## SAP ABAP table APP CTRL S {APP/1: Control Data}

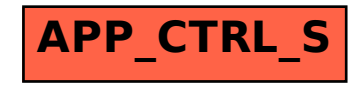